МИНИСТЕРСТВО ОБРАЗОВАНИЯ АЗЕРБАЙДЖАНСКОЙ **РЕСПУБЛИКИ** 

АЗЕРБАЙДЖАНСКИЙ УНИВЕРСИТЕТ ЯЗЫКОВ

На правах рукописи

# АЙТАН САМИР гызы СЕИДОВА

ФИГУРЫ ЭКСПРЕССИВНОСТИ В АНГЛИИСКОМ ХУДОЖЕСТВЕННОМ ДИСКУРСЕ

 $5708.01$  – Германские языки

**АВТОРЕФЕРАТ** 

диссертации на соискание ученой степени доктора философии по филологии

## AZƏRBAYCAN RESPUBLIKASI TƏHSİL NAZİRLİYİ **AZƏRBAYCAN DİLLƏR UNİVERSİTETİ**

Əlyazması hüququnda

AYTƏN SAMIR qızı SEYİDOVA

# **NET IS DILININ BƏDİİ DİSKURSUNDA İFADƏLİLİK FIQURLARI**

STOROL - German dilləri

Family a film falsafa dektoru elmi daracasi almaq üçün part and dissertasiyanın

AVTOREFERATI

 $Bdc - 2014$ 

Баку - 2014

İş Azərbaycan Dillər Universitetinin İngilis dilinin üslubiyyarı kafedrasında yerinə yetirilmişdir.

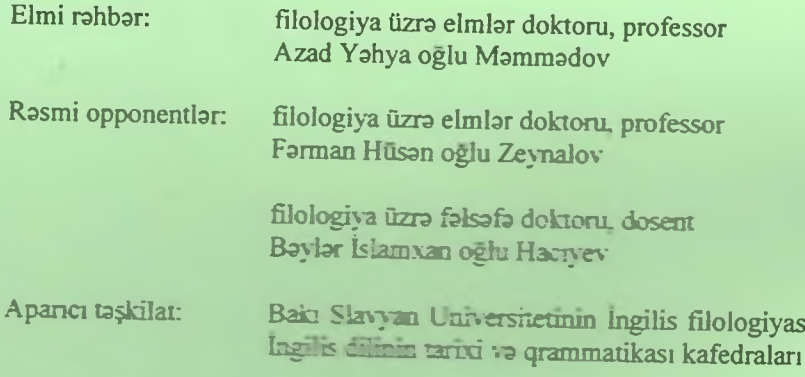

Müdafia 2014-cu il saat **Example 25** Azərbaycan Dillar Universiteti nazdinda elmiar doktoru və fəlsəfə doktoru elmi dərəcəsi almaq üçün taşdim olunan dissertasiyaların müdafiəsini keçirən D.02.081 Dissertasiya Şurasının içlasında keçiriləcəkdir.

Unvan: AZ 1143, Bakı, Rəşid Behbudov küçəsi, 134.

Dissertasiva ila Azarbaycan Dillar Universitetinin kitabxanasında tanış olmaq olar.

Avtoreferat <u>a da Cina kasa</u> na Tanzani 2014-cü ildə göndərilmişdir.

D.02.081 Dissertasiya Şurasının elmi katibi, filologiya üzrə fəlsəfə doktoru, dosent

Sevda Davud qızı Vahabova

va

### on stational control more on **İSIN ÜMUMI MƏZMUNU**

Mövzunun aktuallığı. Son vaxtlar bədii diskursda ritorik vasitələrin övrənilməsi və onların ifadə imkanlarının miqyasını müəyyənləşdirmək sahəsində tədqiqatlara böyük diqqət yetirilir. Bildiyimiz kimi, hələ Qədim Yunan ritorikləri tərəfindən ritorik figurların təsnifi aparılmış və hal hazırda istar dünya, istarsa da Azarbaycan dilçiliyində həmin istiqamətlərə maraq artmaqdadır. Həmçinin, nəzəri dilçilikdə məcaz və ritorik fiqur anlayışı, onların sərhədləri birmənalı izah olunmur, eləcə də tətbiqi dilçiliyin mühüm problemlərindən olan nitqin emosionallığının optimallaşdırılması məsələsinin həllində də ritorik fiqurlar böyük rol oynayır və onun tədqiq olunmaq zəruriliyi bir məqsəd kimi qarşıya qoyulur.

Bu baxımdan inglis dilinin bədii diskursunda ritorik fiqurlardan istifadə, onların bədii mətndə yeri, kommunikasiya prosesində oynadığı rolu müəyyənləşdirmək kimi məsələlərə həsr olunmuş bu dissertasiya aktuaalığına görə fərqlənir. Mətnşünaslıqda mətn semantikasının ifadə imkanlarının genisləndirilməsində ritorik figurların rolunun aydınlaşdırılması baxımından da qeyd olunan mövzu kifayət qədər maraqlıdır.

Tadqiqatın obyekti. Dissertasiyanın tadqiqat obyekti ingilis dilli mətnlərdə işlənən ritorik fiqurlardır.

Tadqiqatın predmeti. İngilis dilinin Britaniya və Amerika variantlarında vazılmış əsərlərdən seçilən nümunələr təşkil edir. İngilis dilinin bədii diskursunda ifadəlilik vasitələrində ritorik fiqurların təsnifi, onların müxtəlif səviyyələrdə verballaşması xüsusiyyəti, eləcə də tədqiqatdan alınan nəticələrin sistemləşdirilməsindən ibarətdir.

Tədqiqatın məqsəd və vəzifələri. İngilis dilinin bədii diskursunun tadqiqina hasr olunmuş bu işda asas maqsad ritorik fiqurların müallif va oxucu kontekstində mətnin qurulmasında oxucuya anlamasında emosional təsirin effektinin yüksəldilməsində oynadığı rolu göstərməkdən ibarətdir. Dissertasiya isinin digər məqsədi də nitqin törəməsi və qavranılması kontekstində ritorik fiqurların necə yer alması barəsindəki fikirləri konkret elmi-nəzəri və faktik materiallarla əsaslandırmaq, eləcə də məcaz və ritorik figur, fikri və söz fiqurları anlayışına aydınlıq gətirmək, onların sərhədlərini aydınlaşdırmaq və bu barədəki fikirləri təhlil edərək elmi-nəzəri şərh vermakdan ibaratdir.

Bu məqsədlərdən irəli gələn əsas vəzifələr isə aşağıdakılardır:

1) fikri figur ifadəlik vasitəsi kimi;

- natiqin mövqeyi (qiymətləndirmə, xəbərdarlıq və etiraf);

- predmetin manası (antiteza, ritorik tayin, qradasiya) fikri dəqiqləşdirmə:

- predmeta münasibat (canlandırma, ritorik nida, dinləyici ilə sıx alaqa, ritorik xitab üsulları) məsələlərini şərh etmək;

2) söz figuru ifadələr vasitəsi kimi:

- ritorik takrarlar (fonetik, leksik va qrammatik takrarlar); THE R. P. LEWIS CO., LANSING, MICH.
- inversiya;
- xiazm:
- cox bağlayıcılılığı və bağlayıcısızlığı tədqiq etmək.

Tadqiqatın farziyyasi. Bədii diskursda ritorik fiqurlar praqmatik və koqnitiv funksiyalar daşıyır; bədii nitqin törənməsi və adekvat qavranılması həm mətni göndərənin niyyəti, həm də mətni qəbul edənin koqnitiv saristasi ila bağlıdır.

Dissertasiyanın elmi yeniliyi. Dissertasiya aşağıdakı mühüm elmi veniliklərə malikdir:

Azərbaycan dilçiliyində ingilis dilinin bədii diskursunda ritorik fiqurlar nöqteyi-nəzərindən ilk dəfə tədqiq olunur. İngilis dilinin bədii diskursunda ritorik figurlar kontekstinda fikri figurlarla söz figurları, elaca da məcazlarla ritorik fiqurlar biri-birindən dəqiq fərqləndirilərək geniş təhlil və araşdırılması tədqiqatın elmi yeniliyi hesab edilə bilər.

Dissertasiyanın tədqiqat metodu. Dissertasiyada təsviri və kontekstual tahlil va diskurs elementlarinin tadqiqinda istifada olunan metodlardan istifadə olunmuşdur.

Dissertasiyanın elmi-nəzəri əhəmiyyəti. Kommunikasiya prosesində hər bir dil vahidinin müəyyən təyinatı və funksiyası var. Həmin funksiyanın reallasması, müəllif niyyəti ilə onun uzlaşması, sözün potensiyasından yetərincə istifadə olunmasını öyrənmək və bu barədəki fikirləri zənginləşdirmək nöqteyi-nəzərindən qeyd olunan tədqiqat işi ciddi ahəmiyyətə malikdir. Bu məqamları üzə çıxarmaq üçün ingilisdilli bədii diskursun izlənilməsi, ayrı-ayrı müəllif üslubunun müəyyənləşməsi, mövcud ritorik fiqurların həmin janrda oynadığı mühüm rolun öyrənilməsi baxımından bu tədqiqat işi çox əhəmiyyətlidir. Dissertasiyada ritorik fiqurlar məcazlardan fərqləndirilir, onların spesifik xüsusiyyətləri qeyd olunmaqla bədii diskurda yeri müəyyənləşdirilir. İş ritorik fiqurlar haqqında elmi-nəzəri fikirləri zənginləşdirmək baxımından da xüsusi rola malikdir.

Tədqiqatın praktik əhəmiyyəti. Tədqiqatın nəticələrindən diskurs təhlili. ingilis dilinin üslubiyyatı və ingilis dilinin funksional təhlili fənlərinin, eləcə də magistratura pilləsində diskursla bağlı keçirilən xüsusi kursun tədrisində istifadə oluna bilər. Dissertasiyadakı fikirlərin dil vahidlərinin kommunikasiyada rolu, onların praqmatik məqsədlər üçün hansı imkanlara malik olduğunu nəzərə alaraq onun geniş auditoriyaya necə təsir etmək yollarını müəyyənləşdirmək baxımından da praktik əhəmiyyəti böyükdür. Elmi tədqiqatımızın ən mühüm praktik əhəmiyyətindən biri də ritorik fiqurların nitq prosesində auditoriyaya güclü təsir vasitəsi kimi istifadə olunmasını xüsusi olaraq nəzərə çatdırılmasıdır. Natiqlik sənətində intensiyadan asılı olaraq nitqin düzgün, aydın, təsirli və cəlbedici qurulması üçün ritorik fiqurlardan lazımi səviyyədə istifadə məsələsi çox mühümdür.

Dissertasiyada müdafiəyə çıxarılan nəzəri müddəalar aşağıdakılardır:

- nitqin qavranılmasında ritorik fiqurların törəmə mexanizminə cəlb edilməsi hər bir fərdin intensiyasından və intellektual qabiliyyətindən asılıdır.

- nitqin qavranılması prosesində ritorik vahidlərin adekvat dərk olunması dil vahidlərinin yükləndiyi funksional çalarların qəbuledici tərəfindən məqsədəuyğun tutulması deməkdir;

- ritorik fiqurlardan istifadə həm informasiya ötürən, həm də gəbuledənin koqnisiya sistemi ilə əlaqədardır.

- Bədii diskursda ritorik fiqurlardan istifadə nitqin emosional gücünün vüksəlməsinə xidmət edir.

Isin aprobasiyası. Dissertasiya işi ADU-nun İngilis dilinin üslubiyyatı kafedrasında yerinə yetirilmişdir. İşin əsas müddəaları 8 məqalədə, habelə elmi-praktik ,elmi-nəzəri və beynəlxalq konfranslarda məruzə şəklində elmi ictimaiyyətə çatdırılmışdır. Məqalədən üçü xaricdə çap olunmuşdur.

Dissertasiyanın strukturu. Dissertasiya giriş,üç fəsil, nəticə və istifadə olunmus adabiyyat siyahısından ibaratdir.

## ISIN ƏSAS MƏZMUNU

Birinci fəsil "İngilis dilin bədii dirskursunda ritorika problemləri" adlanır və burada aşağıdakı məsələlər şərh olunur.

I.I. Diskurs tadqiqi qarbi, rus va Azarbaycan dilçiliyində. XX əsrin ortalarından başlayaraq Amerika dilçilik məktəblərində, o cümlədən Avropa dilçilik məktəblərində mətn problemi geniş şəkildə öyrənilməyə başlanmışdır. Bu dövrdə Alman və ingilisdilli dilçilikdə (ABS və Böyük Britaniya) strukturalist ənənələr aparıcı mövqeyə malik idi, bu səbəbdən də mətn probleminə müraciət Avropa dilçiliyi üçun yeni hadisə sayılırdı, çünki onlar dilçilikdə daha yeni paradiqmaya müraciət edirdilər. Bu vaxt yeni linqvistik anlayış kimi diskurs termini meydana çıxdı ki, bu da iki mühüm elmi bazaya əsaslanırdı; bunlardan biri Amerika etnolinqvistika məktəbi, digəri isə çex dilçilik məktəbi idi.

Müasir dilçilikdə diskurs dinamik proses kimi, nitq isə dil fəaliyyətinin naticasi, statik obyekt kimi basa düşülür, bazan da bu anlayısın yerina alaqali matn termini isldilsa da, bu uğursuzluğa dücar olmus, yenidan diskurs termini böyük maraqla gündəmdə qalmışdır.

Bədii diskursda müəllif obrazların arxasında gizlənirsə də, obrazların dili ilə dialoqa girir, onun hiss-həyəcan və düşüncələrini obrazın monoloji nitqində dilə gətirir. Beləliklə, bədii diskurs bu iki amilin əsasında reallaşır.

Diskurs qurularkan müəyyən süjetə, nitq maqsadinə, eləcə də semantik baxımdan nitgin reallaşması və ardıcıllığına əsaslanılır.

Azərbaycan dilçiliyi Sovet dövründə rus dilçiliyindən bəhrələndiyindən diskursun şərhində bu elmi nəzəri bazadan qidalanırdı.

Bədii diskursda məcazlaşma fərdin üslubi xüsusiyyətləri, onun psixoloji-manavi alami, badii taxayyülü, estetik cahatdan nitqinin gözal va daha emosional - ekspressiv qurulması üçün ritorik vasitələrin kifayət qədər istifado edilmosi ilo socivyolonir.

Bədii diskursun əsas xüsusiyyəti onun ifadəliliyidir. İfadəli nitqdə verindən asılı olaraq söz və söz birləsmələri məcazi mühitə daxil olaraq yenidən mənalandırılır, funksional üslub baxımından zənginləsir, yazıcı səxsiyyəti o üslubda təcəssüm olunur.

Ümumiliklə, incəsənət ritorik fiqurlar toplusundan istifadə etməklə obrazlı dillə təsir vasitəsidir. R.Yakobson vaxtilə qeyd edirdi ki, ritorika dilin kommunikasiya prosesində bədii təsir vasitəsidir.

Oxșarlığa görə bir predmetin əlamətlərinin digərinin üzərinə köçürülməsi metafora adlanır, onun əsasında gizlin müqayisə dayanır. Məsələn: 1) She reached a turn was it here? - took the left and came to what should have been the outlet into the long, low room, but it was only another glittering passage with darkness at the end. She called again but the walls gave back a flat, lifeless echo with no never sations. (F.S.Fitzgerald, p. 94); 2) This her - this Sally Carrol! Why she was a happy thing. She was a happy little girl. She liked warmth and summer and Dixie. These things were foreign-foreign. (F.S.Fitzgerald, p. 95); 3) The old man's head was very old though and with his eyes closed there was no life in his face (E.Hemingway, p. 18).

Yuxarıda verilən mətnlərdə "the walls gave back a flat, lifeless echo",

"she was a happy thing', 'there was no life in his face" kimi metaforalar sözün neytral mənası ilə məcazi mənasından ibarət olan kontrastın məhsulucur. Metaforik semantika sözün onun əlaqə şəbəkəsindən fərqli mühitə daxil olması ilə səciyyələnir, sözün semantikasındakı yeni çalar da bu kontekstda yaranır.

Metonimiya isə ad köçürməsinə əsaslanır. Bu sadəcə olaraq ad köçürməsi deyil, insanların həyat təcrübəsindən doğan dünyanı dorketmonin forması sayılır. Məsələn: Divorced from her own country, choupette had picked the things out of American life that pandered best to her own self-in-dulgence (F.S.Fitzgerald, p. 174)

Vo: His mother wanted to see him married, and he could now well afford it -- he had a seat on the stock exchange and his earned income came to twenty-five thousand a year (F.S.Fitzgerald, p. 119).

Yuxarıdakı misallardan göründüyü kimi, ingilis dilinin professional leksikasında metonimik yolla söz yaradıcılığı xüsusi qeyd olunmalıdır. Ümumiyyətlə sözün daxilində baş verən semantik dəyişmələr leksik sistemin inkişafında çox böyük rol oynayır. Metonimik dəyişiklik zamanı törəmə mənalar assosiativ əlaqələrə əsaslanmaqla sözün semantikasını yeni mənalarla yükləyir və sözün semantik strukturunda genişlənmə baş verir. Məsələn:

It was the sun, it was a light; a torch, and beyond that, and another one, and voices; a face took flesh below the torch, heavy arms raised her, and she felt wet something on the cheek-it felt wet someone had seiged her and was rubbing her face with snow (F.S.Fitzgerald, p. 95).

Burada "heavy arms raised her" metonimik dayişiklik çox gözəl bir assosiasiya yaradır. Qeyd olunan məcazi mənalar əvvəlcə məcazi xarakter daşıyırsa, sonradan onlar dilin lüğət tərkibində fəal işlənərək məcazlığını itirir va silinmiş metafora va metonimiyalara çevrilirlər. Sözün semantikasında kontekstuallıqdan azad olmuş müstəqil məna formalaşır.

Meyozis va ya litota isa hiperbolanın aksina olaraq, mananın çox kiçildilməsinə, onun həddindən artıq dəyərsizləşdirilməsinə yönəlir. Masalan: It was a large room with a Madonna over the fireplace and rows upon rows of books in covers of light gold and dark gold and shiny red. All the chairs had little lace squares where one's head should rest, the couch was just comfortable, the books looked as if they had been read - some and Sally Carrol had an instantaneons vision of the battered old library at home with her father's huge medical books, and the oil-paintings of her three great-uncles, and the old couch that had been? Up for forty-five years and was still luxurious to dream in this room struck her as being neither

Бореев Ю.Б. Эстетика. М.: Политиздат, 1988, 496 с. Эстетика Риторика художественной речи и поэтика художественной реальности (www.libua ru.net/content)

attractive nor particularly otherwise. (S.Fitrgerald, p. 81).

"It was a large room' ifadasindaki "room" sözünün keyfiyyət və kəmiyyət göstəricisi tədricən zəifləyərək mətnin sonunda dəyərsizləsir və artıq hec bir önəm, əhəmiyyət daşımır. "This room struck, her as being neither attractive nor particularly otherwise". Belalikla, burada kiçiltma kamiyyatdan keyfiyyata kecir.

Ritorik tədqiqatlarda diqqətimizi cəlb edən E. N. Zaretskayanın apardığı tasnifatdır<sup>1</sup>. O, Roma ritorika maktabinda olduğu kimi, ritorik fiqurları iki yerə bölür: 1. Fikri fiqurlar; 2. Söz fiqurları

1. Fikri fiqurlar icarisina xabardarlıq, antiteza və onun müxtəlif növləri, ritorik xitab və sual daxildir.

2. Söz fiqurları müxtəlif növ təkrarlar, sinonimik cərgə (möhkəmləndirmə faktoru kimi), bağlayıcıların təkrarı, ellipsis, paralelizm, inversiya, xiazm va s. aiddir.

Dissertasiyanın ikinci fəsli "Bədii diskursda fikri fiqurlar ritorik vasitə kimi" adlanır.

II.I. Fikri fiqurlar. Ritorik fiqurlar içərisində fikri fiqurlar nitq fəaliyyəti prosesində xüsusi rolu vardır. Bunlar natiqin mövqeyi, müxtəlif növ antitezalarla, sual va xitablarla, qradasiya, tazad va pauzalarla gedan prosesdir. Badii diskursda obrazlararası münasibatlar reallaşarkan fikri fiqurlar fəal iştirak edir. Çünki insanlararası münasibətlər birxətli deyil, onların fəaliyyət dairəsi, əqli səviyyəsindən, psixoloji durumundan asılı olaraq insanlar gündəlik həyatda müxtəlif səviyyəli ünsiyyətə girirlər. Bədii diskurs da yazıçının yaratdığı dünya obrazlar aləmi ilə zəngin olur, obrazlararası münasibətlər də real həyatdakı münasibətlərin proyeksiyasını xatırladır. Süjet xatti boyu obrazlararası münasibatlarda hayatda olduğu kimi, sual, pafos, güzəşt, fikri yaraşdırmalar, susma və s. kimi fikri figurlardan istifada olunur. Bunlarsız obrazların dili çox quru, maraqsız va təsirsiz olar. Bəzən pauza bir cümlədə ifadə olunacaq fikri, bəzən də bir mətnin semantikasına müvafiq məna ifadə edə bilir. Ona görə də fikri fiqurlar hələ antik yunan və roma ritoriklərinin diqqətini cəlb etmiş və onları digər ritorik fiqurlardan fərqləndirmişlər. Müasir dilçilikdə I. Mann, Tiksen və S. Tompsonun ritorik struktur nəzəriyyəsi xüsusilə diqqəti cəlb  $edir<sup>2</sup>$ .

Bədii diskursda hər bir fiqur daşıdığı funksiyaya görə müəyyən ritorik mövgeyə malikdir. O? ümumi mətn hipertemasına uyğun hərəkətə gəlir, nitgin öz funksivasını verinə vetirərək əvvəlki mövqeyinə qayıdır.

Fikri oyunların təskili dedikdə, müxtəlif fikri vasitələrin taktiki gedisi nəzərdə tutulur. Məsələn: Oradasiya hansısa fikri tədricən gücləndirilərək onun mövgevinin daha emosional və təsirli ifadəsini yaradır. Qradasiyaya belə halda məlum fikir verilməklə yanası, o əlavə olaraq fikri fiqurlarla gücləndirilir. Bu zaman geyd olunan ritorik prosesdə bir neytral məna və həmin mənaya aid olan gücləndirici faktor istirak edir.

Fikri figurlar matnda verilan manaya neytral statuslu mana qadar yeni məna gətirmir, ancaq həmin mənaya təsir edə biləcək qədər yeni çalar verir və ya fikir yeni formaya salınır. Bu cür aparılan ritorik priyomlar fikri oyun hesab olunur. Bunu antitezalarda daha qabarıq görmək olur. Bildiyimiz kimi, antitezalar antonimlərə əsaslanır, əks mənalar qarşılaşdırılır və həmin əkslik təzadlı anlayışların fikri oyunlarda üzləşməsi sayəsində təzahür edir. Antitezaların ritorik gücü ondadır ki, iki əks anlayışın qarşılaşdırılması yeni fikri mənzərəni yaradır. Diskurs yaradıcısı bu ritorik fiqurlardan nə qədər samarali va düzgün işlətsə, bədii diskursda işlətsə bir o qadər təsirli alınar, obrazı fərdiləşdirmək üçün yazıçı bu fikri oyundan bir vasitə kimi istifadə etmək imkanı qazanır.

Fikri oyunlar, antitezalarda olduğu kimi, əsas fikirlərə aid fikri oyunla vanası, köməkci fikirlərin də əsas fikirlə birlikdə iştirakı vasitəsi ilə yaranır. Deməli, əsas, fəal ritorik əməliyyat fikirlər üzərində aparılır.

Bədii diskusda natiqin - müəllifin, obrazın mövqeyi əvvəldə qeyd etdiyimiz kimi, obrazlararası münasibətlərdən irəli gəlir. Süjetin inkisafı prosesində münasibətlər gah yumşalır, gah dramatikləşir, gah da cakismalarla davam edir, cünki badii diskurs bir matn olaraq bu proseslarin üzərində qurulur.

Müəllif ya dolayısı, ya da birbaşa tərifə keçməklə dinləyicilərdə xos ohvaliruhiyyə yaradır, onu sanki daxilən inamlı olmağa çağırır, mənəvi cahatdan onu möhkəmləndirir. Ümumiyyətlə, tərifləmə əsas iki mövqedə mümkündür. Biri ruhlandırıcı, digəri isə qiymətləndirici səciyyə dasıya bilər. Bütün hallarda bəyənmə, tərifləmə oyadıcı təsir gücünə malik olur. Müəllif mövqeyi isə cəmiyyətin ideoloji istiqamətindən asılı olaraq özünü göstərir.

Məhz bu məqamda ideya daşıyıcısı kimi bəzi obrazların tərif mövqeyinə çəkilməsi, yazıçı tərəfindən bəyənilməsi müəllif mövqeyinin ifadə olunmasıdır. Məsələn: But on this night the old man, his beret pulled forward, was still sitting at the table with his map when the door opened

 $\mathcal{N}$ 

<sup>1</sup> Зарецкая Е.Н. Риторика Теория и практика речевой коммуникаций М.: Дело, 1998, с. 422.

Mann W.C., Ch. M.I.M. Matthiessen, S.A.Thompson, Rhetorical structure Theory and Text Analysis. Amsterdam, John Benjamins: 1992, p. 39-78.

and Kharkov, the Russian journalist, came in with two other Russians in civilian clothes, leather coats and caps. The corporal of the guard closed the door reluctantly behind them. Kharkov had been the first responsible man he had been able to communicate with. "Tovarish Marty", said Kharkov in his politely disdainful hisping voice and smiled, showing his bad teeth.

Marty stood up. He did not like Kharkov, but Kharkov, coming from Pravda and in direct communcation with Stalin, was at this moment one of the three most important men in Spain. (E.Hemingway, For whom the Bell  $Tolls, p. 371)$ 

Xabardarlıq insanlararası ünsiyyətdə mövcud olan yanaşma tərzlərindən obyektiv reallığı düzgün dərk etmək göstəricilərindən başqalarına mənəvi dəstək formalarından biridir. Xəbərdarlıq süjet xəttinin inkişafına, əsərdə drammatizmin guclanmasina yeni istiqamat verir va dialoji nitqda xususi ritorik təsirə malik olur. Bədii diskursda xəbərdarlıq məsləhətverici. hədələyici və xatırladıcı ola bilər. Məsələn: 1) Maria said, "Do not speak. It is better if we do not speak" (E.Hemingway). For Whom the Bell Talls, p 334); 2) "Ignacio!" he said "Put the gun on the shoulder of he boy". "Thou"! to Joacin." Sit there and do not move. Crouch over. More.No. More.(E. Hemingway, For Whom The Bell Talls, p,283); 3) You could take the pistol out of the drawer and hold it. "Hadle it freely", was Grandfather's expression. But you could not play with it because it was a serious weapon" (E.Hemingway, For Whom The Bell Talls, p.297).

Bədii diskursda istər müəllif nitqində, istərsə də obrazların dilində ritorik fiqur kimi güzəşt və ya konsensiusa geniş yer verilir. Güzəşt, adətən, qarşı tərəfdən adekvat addım gözləyir, onu bu hərəkətə təhrik edir. O, tahrikedici, tarbiyaedici va ümumi münasibatlarda sülhyaradıcı missiyaya malik olur. Məsələn: "Estoy Listo," Robert Jordan said. "I am ready to do it. Since you are all decided that it should be done it is a service that I can do". (E.Hemingway, For whom the Bell Talls, p.197)

Diqqət mətnin əvvəlində işlənmiş ispan dilindəki "estoy listo" (hazıram) ifadəsindən istifadə olunaraq konkret ispan mühitində ingilis Robert Cordanın müəyyən məqsədlərlə güzəştə getməsinə yönəlir.

Ritorik etiraf konsensus yaradıcı, ümumi anlaşma, fərdlərarası gərginliyi yumşaltma vasitəsidir. Belə bir misala baxaq:

"I am not religious", he said. But I will say ten our Fathers and ten Haven Marys that I should catch this fish, and I promise to make a pilgrimage to the virgin de Cobre if I catch him. That is a promise" (E.Hemingway. The old Man and the Sea, p. 50).

Oəhrəman öz-özü ilə daxili konsensus yaradır və məqsəd burada əsas hədəfə, yəni balığın tutulmasına çatmaqdır.

Digor misalda: An hour after her arrival she received a very kind little letter from the Governors wife asking her to go and have tea with her. She went. She found Mrs Hanney alone, but in a minute the Governor joined them. He exspressed his regret that she was leaving and told her how sorry he was for the course.

It is very kind of you to say that, said Anne, smiling gaily, you must not think I take it to heart. I am entirely on Alban S side. I think what he did was absolutely right and if you do not mind my saying so I think you have treated him most unjusty.

"Believe me, I hated having to take the step I took. Don't let's talk about it" said Anne. (W.S.Maugham, Selected short stories, p. 280)

Bazan etiraflar silsiləsi fərdlərarası gərginliyi yumşaltmağa xidmət edir.

Fəslin ikinci yarımfəsli predmetin mənasına daxil olan ritorik fikri figurların təhlilinə həsr edilmişdir. Onların birincisi antiteza dilçilikdə ziddiyyət, əkslik, əks qütblərdə dayanma və əks fikirlərin daşıyıcısı anlamında işlənilir, antitezalarda xüsusi struktur - semantik qəlibdən danışarkən onun semantik tərəfi ön plana çıxır. Ancaq bu qeyd etdiyimiz strukturdan da müəyyən qədər asılıdır. Diqqətimizi belə bir misal da cəlb edir:

The iridescent bubles were beautiful. But thy were the falsest thing in the sea and the old man loved to see the big sea turtles eating them (E.Hemingway, p. 30).

Struktur cahatdan antitezalar "and" bağlayıcısının köməyi ilə də yarana bilir.

V. Şeksprin qəhrəmanı Hamletin monoloqunda "To be or not to be" antitezası da ayrıca, fərqli struktura malikdir. Bu antiteza "və yaxud" baglayıcısının, eləcə də "not" inkarlıq bildirən hissəciyin köməyi ilə varanır, ancaq həmin qəlib məqamından asılı olaraq bağlayıcının ixtisar olunması variantında (qənaət olunması variantında) da sabitləşmişdir. Onun spesifikliyi də bu qəlibdədir. Belə bir misala müraciət edək:

Mr. Gruyter both disliked and respected him. He disliked him because he was narrow-minded and dogmatic. Himself a cheerful pagan who liked the good things of the flesh and was determined to get as many of them as his circumstances permitted, he had no patience with a man who disapproved of them all. He thouht the customs of the country suited its inhabitants and had no patience with the missionaries energetic efforts to destroy a way of life that for centuies had worked very well. He relied on him because he was honest, zealous, and good. Mr. Jones? An Australian of Welsh descent, was qualified doctor in the group and it was a comfort to know that if you fell ill you need not rely only on a Chinese practitioner. and none knew better than Controller how useful to all Mr. Jones's skill had been and with what charity he had given it. (W.S.Maugham, p.7.)

Yuxarıdakı misalda disliked və relied əks anlayışları ifadə edən sözlər işlədilmişdir, lakin bu antitez bütövlük cəhətdən zəif bağlılığa malikdir, çünki əks mənalı sözlər qarşı-qarşıya qoyulmur, sadalanılır. Belə nəticəyə gəlmək olur ki, antiteza üçün qarşılaşdırma priyomu təyinedici xüsusiyyətə malikdir.

2. Araşdırılan fikri fiqurlar içərisində ritorik təyinlər isə məntiqi təyinlərdən fərqli olaraq, metafora və müqayisələr şəklində təzahür edir, əlamət və keyfiyyətin müqayisəsi üzərində qurulur. Ritorik təyinlərin bir qrupu isə fikri açılma ilə səciyyələnir.

Fikri təyinlər bəzən bütöv bir mətni əhatə edə bilər və əsas meyar mətn hipertemasına müvafiq hər hansı fikrin aydınlaşmasından ibarət olur. Məsələn: yuxarıdakı misalda bir mətn Anson adlı bir gəncin müəyyənləşməsi, təyin olunması ilə bağlıdır. Adətən, belə təyinlərin qrammatik təyinlərdən fərqli olaraq, vahid düsturu olmur, struktur baxımdan isə sərbəst ola bilir. Metaforik ritorik təyinlər assosiasiyalara **asaslanır.** Masalan:

He's going to put the ice on the Ogre's head and freeze his brains so he can't do any more harm (F.S.Fitzgerald, Short stories, p. 154). Ice on the Ogre's head ila freeze his brains arasında assosiasiyalar sayasinda bu bədii diskurs cilalanır

Fikri fiqurlar içərisində qradasiya emosionallıq və ekspressivlik yaradan fiqur kimi bədii diskursda xüsusi rol oynayır. Qradasiya məzmunca iki cür olur: 1. yüksələn; 2. enən.

Oradasiyanın mühüm əlamətlərindən biri onun intensivliyə malik olmasıdır. İntensivliyin yüksəliş və eniş tempi predmet və hadisələrdən, bədii diskursda yazıçının onlara münasibətindən asılı olaraq müəyyənləsir. Intensivliyi yaradan vasitələr müxtəlif cür olur:

1. Morfoloji vasitələr. Qüvvətləndirici funksiyasını daşıyan sözlər. Meselen: The boy is smart, "the woman said smart and cold. Very cold in the head. (E.Hemingway. For Whom The Bell Tolls, p. 89).

Bu matnda "cold"-un intensivlik tempi iki üzv arasındadır, nazarda tutulan obyektlə "the boy" bağlı keyfiyyət göstəricisi 'cold"-un adi dərəcədən yuxarıya doğru artımı ritorik yolla gedir. Qeyd olunan morfemlərin funksiyası morfoloji çərçivə ilə məhdudlaşmayaraq, onun hüdudlarından kənara çıxır, nitq fəaliyyəti zamanı kommunikasiya üçün lazım olan ritorik məzmunla yüklənir.

2. Leksik-sintaktik vasitələr. Buraya leksik təkrarlar və həmcins tərkiblərdən ibarət təkrarlar aiddir:

Originally the land was owned by the state and by living on it and declaring the intention of improving it, a man could obtain title to a hundred and fifty hectares. (E.Hemingway. For Whom The Bell Tolls, p. 186). Misalda üç tərkib "land" ə aid olub, onlar həmcins təyinlər kimi çıxış edir. Dildə həmcins təyinlərin mövcudluğu hər bir dilin qrammatik normalarına müvafiq olaraq mövcuddur.

Oeyd etmək lazımdır ki, yüksələn qradasiya həm semantik, həm də emosionalliq və cosqunluq tempinin artımı ilə bağlıdır.

Növbəti fikri ritorik fiqurlardan fikridəqiqləşdirmə bədii diskursda səciyyəvi xüsusiyyətləri ilə fərqlənir. Ekzerqaziya müəyyən qədər ritorik təyinlərə oxşayır, lakin özündən əvvəlki üzvü izah etsə də, təkcə onu təyin etmir, həm də qradasiyada olduğu kimi, ona emosionallıq əlavə etməklə fikri qradasiya yaradır. Daha doğrusu, onda təyinetmə xüsusiyyətindən ən çox qradiativ xüsusiyyət mövcuddur. Belə bir ingilis bədii mətninə diqqət vetirək:

At my age I dont't even hasitate to confess that entirely unchivalrous images of Allie Calhoun - that lovely name-rushed into my mind. (F.S.Fitzgerald, Selected short stories, p. 180).

Qeyd olunan misalda ritorik baxımdan əlavə ilə mətnə daxil olunan "that lovely name" bədii diskursda xüsusi təsirə malik ritorik bütövlük yaradır və konkret obyektin "Allie Calhoun" emosional mənzərəsini ifadə edir. Faktiki olaraq həmin məqamın obrazın həyatında necə önəmli rol oynadığını bu ritorik fiqur vasitəsi ilə çatdırır. Deməli, ritorik fiqurlar kommunikasiya prosesində müəyyən qədər də informativ rola malik olur.

Predmeta münasibat baxımından ritorik fiqurlardan biri kimi pauzanın geniş imkanları vardır. Başqa ritorik fiqurlardan fərqli olaraq, pauza sözlərlə deyil, nitq axınında müəyyən interval daxilində fasilə verməklə yaradılır. Pauza ixtiyari hərəkətdir. İngilisdilli bədii diskursda obrazların psixoloji durumundan çıxış edərək ritorik pauzanı nəzərdən keçirək:

"Anson", she called, laughing a little. "Just a minute", he answered from his bathroom... then after a frief delay: "Now you can come in". (F.S.Fitzgerald. Selected short stories, p. 115).

Buradakı üç nöqtə ilə ifadə etməklə iki amili - məntiqliyi və ritorikliyi özündə ehtiva edir. Bəzən üç nöqtə ilə yanaşı, pauzaya işarə edən digər grafik vasitə, yəni tire də işlənir.

Ritorik figurlardan biri sayılan canlandırma mahiyyət etibarı ilə metaforaların bir növüdür, ancaq onlar bir-birinə nə qədər yaxın olsalar da, ciddi səkildə fərqlənirlər.

Ingilis dilli badii diskursda mesa, çay, sahra va s. canlandırılaraq ünsiyyət obyektinə çevrilirlər; sanki insan animistik düşüncənin təzahürü kimi onların ruhu ilə danışır. E.Heminqueyin "Ooca və dəniz"də dəniz. günəş, balıq, külək canlandırılaraq təsvir olunur. Onlara canlı varlıq və hotta dost kimi müraciət olunur. Məsələn: The wind is our friend, anyway, he thought. (E.Hemingway. The Old man and the sea, p. 91).

Canlandırma reflektiv xarakter daşıyaraq insanların düşüncə tərzi kimi onu biz özümüz də hiss etmədən onlardan istifadə edirik. Məsələnin məntiqi tərəfi ondan ibarətdir ki, insan bütün varlıqları öz dilində dindirə bilir, hətta onlarla fikrini bölüsə bilir. Beləliklə, insan qeyd olunan varlıqlarla yaxın olduğu qədər də əks qütbdə dayanır,

Bədii diskursda çox işlənən ritorik fiqurlardan biri də ritorik nidalardır. Insan həyatı, hiss, emosiya və həyacanla dolu olduğundan, onlar gah müsbət, gah da mənfi məna ilə yüklənir. Hər dəfə emosiyaya müyafiq olaraq ritorik nida öz ifadəsini tapır. Ritorik nidaları aydınlaşdırmaq üçün belə bir mətnə müraciət edək. Məsələn: Edna isn't a member of your family. She most certainly is! His anser mounted. (F.S.Fitzgerald, Selected Short Stories, p. 121).

Bu mətndəki nida iki cür ifadə oluna bilər: birinci halda sadə nəqli cümlə kimi, ikinci halda isə nida cümləsi kimi. "Most" və "certainly" zərf va qoşması da matna emosionallıq verir. Bütün hallarda cümlə öz informativliyini qoruyub saxlayır. Nida cümləsində informativliklə yanası. hiss, həyəcan, sevgi, nifrət, istək və s. hisslər xüsusi mahiyyət daşıyır, bu onun ritorik funksiyasına aiddir.

Fikri fiqurlar içərisində dinləyici ilə ən sıx əlaqə yaradan fiqur ritorik xitab və və suallardır.

Ritorik xitablar qrammatik xitabları təkrar etmir, nitq prosesindəki onların qeyd olunan ritorik funksiyasını öyrənir. Həmin funksiya mövcud qrammatik vahidin üzərinə yüklənmiş əlavə çalardır. Onları təqribi olaraq asağıdakı kimi gruplasdırmaq olar:

1. Insanlara müraciat. Masalan: I can't tell. She's wilfull. What shall I do? Fleur! (J.Galsworthy. 95).

2. Digar canlilara müraciat. Masalan: Bad news for you, fish, he said and shifted the line over the sack that covered his shoulders. (E.Hemingway, p. 54).

3. Dini etiqada müraciət. Məsələn: Holy Mary, Mother of God, pray for

us sinners now and at the hour of an death. Amin. (E.Hemingway, 54 - 55).

4. Özünə müraciət: Be calm and strong, old man, he said. (E.Hemingway, p. 78).

5. Osyalara muraciat. Masalan: Keep my head clear, he said against the wood of the bow. (E.Hemingway. p. 81).

Ritorik sual navinsa ya tasdigi va ya inkarı ila bağlı olan cavab talab etməvən figurdur.

Ritorik sual sual-cavab gedisina malik olur.<sup>1</sup> Badii nitqda ritorik sualin bir necə vəziyyətdə özünü göstərdiyinin şahidi oluruq.

1. Ritorik sualla inandırma figuru kimi bir neçə sualın verilməsi. 2. İnandırma məqsədi ilə bir necə ritorik sualın ardıcıl verilməsi. 3. Natiq suali verir və hec kimdən cavab gözləməyərək özü onu cavablandırır. 4. Natiq sual verir va onun cavabı qarşı tərəfin ixtiyarına verilir.<sup>2</sup>

Dissertasiyanın "Bədii diskursda söz fiqurları ritorik vasitə kimi" adlı üçüncü fəslində ritorik, fonetik, leksik təkrarlar təhlil olunur. Əgər fikri figurlarda ritorik əməliyyat, əsasən, fikri səyiyyədə aparılırsa, söz figurları nisbətən sadə quruluşludur, onların ifadəçiləri olan sözlər nitqdə müxtəlif mövgelərdə işlənilməklə ritorik cəhətdən yüklənir, çatdırılacaq fikrin ifadosinin nominativ torofi ilo yanaşı, onun emosional tərəfini də formalasdırır.

Ritorik figurların dəyərlilik meyarı onların pragmatik kontekstdə ovnadığı rolla bağlıdır. Bu, bədii diskursda müəllif fikrinin ifadəsinə xidmət edir. Məsələn: V.Oibson E.Heminqueyin yaratdığı bədii mətnlərə müraciət edərək belə bir nəticəyə gəlmişdir ki, bu yazıçının üslubunun sacivyayi cahati onun asarlarinda "and" bağlayıcısından tez-tez istifadə olunmasidir.<sup>3</sup> And it isn't so bad, he thought. It really isn't so bad at all, I don't know whether anyone has ever done it before. (E.Hemingway. For Whom The Bell Tolls, p. 327).

Burada "and" bağlayıcısı hər iki mətndə çox güclü additivizm münasibətlərini formalaşdırır.

Burada ritorik takrarlardan danışılmaqla məqsədyönlü, qabaqcadan müəyyənləşmiş, kommunikasiya prosesində hansısa məqsədə xidmət edən dil vahidlərinin funksional tərəfi arasdırılır. Ritorik təkrar, sıfır təkrarlardan farqli olaraq müəyyən informativ vükə yüklənmiş emosionallıq və ya

<sup>&</sup>lt;sup>1</sup> Одинцова В.В. Стилистика текста. М.: Наука, 1980, с. 129.

<sup>&</sup>lt;sup>2</sup> Петров О.В. Риторика, М.; Проспект, 2007, с. 123.

<sup>&</sup>lt;sup>3</sup> Gibson W. An Essay on Modern American Prose Styles. Tough, Sweet and stuffy. Indiana University Press, Bloomington, 1966, p. 28-42.

ekspresivliklə səciyyəvidir.

Bela takrarlarda ritorik yüklənmə dil vahidlərinin adi informativ funksiyası ilə yanası informativ yükə müəyyən qədər əlavə olunan emosional-ekspressiv çalarla səciyyələnir.

Adi takrarla ritorik vasita takrar arasında ciddi farq vardır. Ritorik takrar diggəti cəlb edən məsələni süurun üst qatına çıxarır, onu xüsusi olaraq nazara catdırır. Bu ritorik vasita bütövlükdə mətnin kontekstinə isarə edir, onu emosionallıq-ekspressivlik cəhətdən zənginləşdirir, poetik effekt varadır və nəhayət mətn hissələri arasında semantik- struktur bağlılıq yaradır.<sup>1</sup> Belə təkrarlar, adətən, dilin fonetik, morfoloji və sintaktik səviyyələrində reallaşır.

Fonetik təkrarlar sırasına daxil olan assonanslar adi nitqdə reallaşır.

Assonans - bədii diskursda müəyyən nitq kəsiyində vurgulu saitlərin takrarından ibarətdir. Bu təkrarlar bir neçə sözdə iştirak etməklə onların birliyini yaradır, nəticədə də həmin birlik ritorik cəhətdən motivləsir. Saitlarin bela ahangi qafiya da yaradır.<sup>2</sup> Əlbatta, saslarin bela düzülməsi burada istirak edən sözlərin semantikasına mənfi təsir etmir. Məsələn: He was pale as a sheet, and she knew that she was as bad. They stood staring at each other in the steamy heat, redolent of the mushy scent of earth, of potted geranium, and of vines coming along fast. (J.Galsworthy, The Forsyte Saga, p. 154). Burada [I:] (sheet va heat) va a (bad va fast) samit səslərinin təkrarı belə bir effekt halı yaradır.

Assonanslar oxsar səsləri də əhatə edir və nəticədə bəzən sonda yerləsən takrarlarla - epiforalarla qarışdırılır. Ona görə də oxşar sözlərlə səslər fərqləndirilməlidir. Məsələn: "If I could make a little song  $-A$  Little song to soothe my heart! (J.Galsworthy, The Forsyte Saga, p. 203). C.Qolsuorsi bu seir parçasında song sözündəki o saiti ilə soothe sözündəki [u] saiti arasında özünəməxsus bir ahəng yaradır.

Alliterasiyaya samit səslərin təkrarı kimi başa düşülür. İngilisdilli bədii diskursda alliterasiya kimi ritorik fiqurlar satrin avvalinda, ortasında va digite the annual indication is obviously at a

2 Литература и язык. Современная иллюстрированная енциклопедия. М.: Росмэн, 2006, с. 416( dik.academik.ru/uik.nsf/end literature). Звуковой повтор — поиск смысла // Варла Шаламов  $(shalamov. r \omega / ibrary/21/62.html)$ 

sonunda gələn samit təkrarlanmasını nəzərdə tutur.

Belə bir misala müraciət edək: He was still muttering it over to himself at the window when he heard his name called, and, turning round, saw Fleur. At that amazing apparition, he made at first no movement and no sound, while her clear vivid glance ravished his heart. (J.Galsworthy, The Forsyte Saga, p. 203).

Bu matnda [h] va [m] samitlarinin prosesual sakilda takrarlanmasının davam etməsi, bir-biri ilə həmahəngləşməsi bu bədii diskursdakı iş ahəngi ilə üzvü əlaqə yaradır, onu qabardır. Onlar təkcə isin nominativ manzarəsini varatmır, həm də onun məzmununa emosional müdaxilə edir; naticada da is prosesi ila onun ifadasi arasında bir ahang yaranır.

Ritorik figurun pragmatik funksiyası da məhz bu cür təkrarla bağlıdır.

Tam takrarlar, ümumiyyətlə, mətn yüklü sözün bir neçə cümlənin baslanğıcında ardıcıl təkrarından ibarətdir. Azərbaycanda xalq arasında "kalma bası devirsan" ifadasinin işlanmasi da bu mantiqla bağlıdır. Morfem təkrarı isə hansısa sözün və ya əsasın müvafiq şəkildə təkrarını bildirir. Tam takrardan farqli olaraq, morfem takrarı müayyan qadar da sas ahənginə əsaslanır. Bu ritorik fiqurun ritorik yüklənməsi də bundan ibarətdir. Bədii diskursda bir neçə təkrar növündən yerli - yerində istifadə etmək bədii mətni daha təsirli vasitəyə çevirir. Belə xüsusiyyətlər yazıçı üslubunu səciyyələndirən əlamətlərdən biri ola bilər. Məsələn:

To say that Jon Forsyte accompanied his mother to Spain unwillingly would scacely have been adequate. He went as a well-natured dog Poes for a walk with its mistress, leaving a choice mutton bone on the lawn. He went looking back at it. Forsyte deprived of their mutton-bones are won't to sulk. But Jon had little sulkiness in his composition. He adored his mother, and it was his first travel. (J.Galsworthy. The Forsyte Saga. p. 96).

On cox poetik dil üçün səciyyəvi olan bu ritorik fiqurlar bir-birinin ardınca yüksələn emosiyanın ifadəçiləridir. Hər dəfə "He, Spain, I'd" və s. takrar olunduqca obyekt yaxınlaşır, onun emosional təsviri başlayır və intensiv xüsusiyyət qazanır. Həmin xüsusiyyətlər nominativliklə elə govusur ki, ayrıca ritorik situasiya yaranır, ritorik bazanma subyektiv akt kimi reallasır.

Dissertasiyanın III fəslində ritorik fiqurlar içərisində düzəltmə fiqurlar da bədii diskursda geniş istifadə olunur. Onlardan ən çox yayılmış fiqur qrammatik paralelizmdir.

Paralelizm iki və ya daha çox cümlədə qrammatik və semantik oxşarlığa

in what the assign in presi-

×

<sup>&</sup>lt;sup>1</sup> Pickington A. Poetic effects. Cingna 87: 29-51, 1992, Sperber D., Deirdre W., Relevance: Communication and Cognition and edition Oxford: Blackwell, 305 p. 1995

asaslanır<sup>1</sup>. Qadim yahudi dini kitabları üzrə tədqiqat aparan R.Laut həmin manbalarda rast galdiyi simmetrizmi paralelizm adlandırmaqla bu istiqamətli tədqiqatlara başlanğıc verir<sup>2</sup>. Əgər qrammatik paralelizm daha cox grammatik struktur məsələlərini əhatə edirsə, semantik paralelizmdə fikir oxsarlığını və ya üst-üstə düşmə əsas götürülür. Məsələn:

1. I read the book and said my view to the author about it.

2. I told my view about the book after I had finished reading.

3. As soon as I finished reading the book I said my view to the author about it.

4. Man asari oxudum ki, muallifa fikrimi bildirim.

Yuxarıdakı misallarda eyni fikir nisbi fərqlərlə, daha çox struktur fərqi ilə verilir; fikirlərin tam üst-üstə düşməsi, eyni hökmün ifadə olunması onların semantik paralelizmi deməkdir və onları paralel sintaktik konstruksivalarla vermək mümkündür; onun sintaktik paralelizmlə bağlılığı da bundan ibaratdir.

Sintaktik paralelizm dedikdə, cümlələrdə oxşar qrammatik strukturun üst-üstə düşməsi nəzərdə tutulur. Üst-üstə düşmə cümlə strukturunun bir hissəsini və ya bütövlükdə əhatə edə bilər. Birinci halda tam, ikinci halda isə natamam sintaktik paralelizm özünü göstərir. Paralel konstruksiyaların varatdığı ritm emosiyanın yavaş-yavaş artması və müəllifin daxili cırpıntılarının xüsusi hissi bir səviyəyə qalxması ilə müsahidə olunur. Paralel konstruksiyalar bəzən semantik cəhətdən əks mənalı sözlərin qarsılasdırılması əsasında formalaşa bilir.

Antitetik semantikalı sözlər paralel strukturun üst qatında təzahür olunaraq ritmlə semantikanın sintezini yaradır. Sintaktik quruluşla semantika simmetriyası göstərilən poetik əsərlərdə ciddi emosional, eləcə də dəyərləndirici hiss və cosqunluq yaradır.

Cümlə kontekstində tərkiblərin paralelizmi də tez-tez təsadüf olunan faktdır: She came swiftly; she came cool. She greeted him as if he were a brother. (J.Galsworthy, The Forsyte Saga, p. 82).

Ifadəli tərkiblərin paralelizmində semantik cəhətdən paralel əlamətlər sadalanır. Burada sadalama həm semantik, həm də struktur xüsusiyyətləri

ilə səciyyəyi olduğundan onların sintezi güclü ritorik mühit yaradır.

Mürəkkəb sintaktik bütövlər kontekstində islədilən sintaktik paralelizm sərbəst mövcud olan sadə və mürəkkəb cümlələrin paralelizmindən ibarətdir. Məsələn: Oh, muck my grandfather and muck this whole treacherous muck-faced mucking country and every mucking Spaniard in it on either side and to hell for ever. Muck them to hell together, Cargo, Prieto, Asensio, Miaja, Rojo, all of them. Muck every one of them to death to hell. Muck the whole treachery-ridden country. (E.Hemingway, For Whom the Bell Tolls. p. 326).

Burada da paralel cümlələr verilir və bunun əsasında qalxan ritm yaranır, xüsusi bir mühit reallasaraq müəyyən bir mövqe tutmasını sərtləndirir.

Bədii diskursda ritorik fiqurlardan biri də inversiyadır. İnversiyadan həm qrammatikada, həm də ritorikada bəhs olunur. Ritorikada o danısanla dinləyən arasındakı münasibətlərin adekvat qavranılmasına xidmət edir. Bununla bağlı İ.Qalperin ingilis dilində inversiyadan danışarkən onu aşağıdakı kimi müəyyənləşdirir<sup>1</sup>:

1. Tamamlıq cümlənin əvvəlində gəlir: To her mother she said:... (J.Galsworthy, 152).

2. Tayin tayinolunandan sonra galir: Pondridge – she said – the healer, was such a fine man, and he had such difficulty in making two ends meet, and getting his theories recognized. (J.Galsworthy, 103).

3. Xabarin ad hissasi mübtadadan avval galir: You've no idea how devoted Pondridge is. (J.Galsworthy, 103).

4. Xabarin ad hissasi baglayıcı feldən əvvəl gəlir, yaxud onların hər ikisi mübtədadan əvvəl gəlir: And again came the feeling that it was all dead and disgusting, his own love so different! (J.Galsworthy, 187-188).

5. Torzi- hərəkət zərfi mübtədadan əvvəl gəlir: Aiming at the centre of his chest, a little lower than the device, Robert Jordan fired. (E.Hemingway. 236).

6. Tərzi-hərəkət zərfliyi və xəbər mübtədadan əvvəl gəlir: The first to come were The Hon Miles Malpractice and David Lennox, the photographer. (E. Waugh. 129).

Ritorik figurlardan biri sayılan xiazm atributiv, predikativ və digər söz birləşmələrini əhatə edir. Məsələn:

Muck their egotism and their selfishness and their selfishness and their

Вселовский А.Психологический параллелизм и его формы в отражениях поетического стиля. Сбор. сочин., 1 СПБ: , .. Собр. сочин., т. I, СПБ, 1911 (.dic.academic.ru>Параллелизм); Литературная энциклопедия: в 11 т., Т. 8 М.: OFH3. RSFSR. 1939, c. 443-444.

<sup>&</sup>lt;sup>2</sup> Якобсон Р. Грамматический параллелизм и его русские аспекты. Работа по поэтике. М.: Прогресс 1987, с. 99-132

Галъперин И.Р.Очерки по стилистике английского языка. М.: Издательство литературы на иностранных языках, 1958 с. 188.

egotism... (E.Hemingway, 326).

Xiazm genislandirilmis olmaqla, oxucunu alava malumat دان zanginləsdirir və bədii diskursda onu estetik cəhətdən gidalandırır. özünəməxsus səkildə ona təsir edir.<sup>1</sup>

Nəhayət, ritorik figurlar kimi çoxbağlayıcılıq və bağlayıcısızlıq bədii diskursda yüksək emosionallıq və ritorik dəyər yaradan vasitələrdən biridir. Coxbağlayıcılılığın məğzində cümlədəki həmcins üzvlərin bağlanması üçün düsünülmus səkildə bağlayıcıların sayını artırmaqla bədii təsir dərəcəsini vüksəltmək və nəticə etibarilə maksimum praqmatik məqsədə nail olmaq durur.

Coxbağlavıcısızlığın əksinə olaraq mətndə bağlayıcısızlıq da bir ritorik figurdur va mahivyat etibarila coxbağlayıcısızlığa garsı durur. Masalan, He reached his house about six o'clock.The air was heavy, midges biting, thunder about. Taking his letters he went up to his dressing-room to cleanse himself of London. An uninteresting post. A receipt a bile for purchases on behalf of Fleur. A circular about an exhibition of etchings. A letter beginning: "Sir. - I feel it my dirty". (J.Galsworthy, 134).

Beləliklə, bədii diskursda bağlayıcısızlıq mükalimə prosesini intonasiya cahatdan asanlasdırır; diskursda carayan edən hadisələrin axın tempini, emosivasını artırır.

Dissertasiyadan belə bir nəticəyə gəlmək olur ki, dil vahidləri insanların intellektual səviyyəsindən asılı olaraq əlavə yüklənə bilər ki, bu da nitqin optimallasmasına xidmət edir.

Bədii diskursun əsas xüsusiyyəti onun ifadəliliyidir.

Nitgin ifadəliliyi obrazlı dillə yaradılan əyanilikdir; situasiyanın bütün təsirli parametrləri ilə qavranılmasıdır.

Müasir ritorikada məcazlarla fiqurlar dilin ifadəliliyi planında bir noqtada birləssələr də, isarə motivlənməsi cəhətdən fərqli qruplarda birləsirlər.

Bədii diskursda hər bir fiqur daşıdığı funksiyaya görə müəyyən ritorik mövgeyə malikdir.

Fikri figur, demək mümkündürsə, fikirlə oyun prosesini özündə ifadə edir. Bu, natiqin mövqeyi, müxtəlif növ antitezalarla, sual və xitablarla, gradasiya, kontrast və pauzalarla nitq intensiyasından asılı olaraq aparılan ovundur.

Fikri figurlarda ritorik əməliyyat, əsasən, fikri səviyyədə aparılırsa, söz figurları nisbətən sadə gurulusludur, onların ifadəçiləri olan sözlər nitqdə müxtəlif mövqelərdə islənilməklə ritorik cəhətdən yüklənir: catdırılacad fikrin ifadəsinin nominativ tərəfi ilə yanası, onun emosional tərəfini də formalasdirir.

control contract to the control of the account

<sup>&</sup>lt;sup>1</sup> Береговская Э.М. Очерки по экспрессивному синтаксису. М.: Рохсс, 2004. с. 22-59; Крылова О.А. Хиазм: Текстовая природа экспрессивности. Стилистика IV, 1995, c.210-214 (kak.znate.ru/docs/index-54118.html?page=48)

Dissertasiyanın əsas müddəaları müəllifin asağıdakı elmi məqalə və tezislərində öz əksini tapmışdır:

- 1. Badii diskursda ifadalilik fiqurları // Dil va adabiyyat. Bakı: ADU, 2010, 3, s, 115-120
- 2. Ritorik vasitələrin mətnyaradıcı xüsusiyyətləri // Dil və ədəbiyyat. Bakı: ADU, 2011. 2. s. 118-124
- 3. Ingilis dilli bədii diskursda ifadəlilik fiqurları / Xarici dillərin tadrisinin aktual problemlari. Respublika elmi-praktik konfransının tezisləri. Bakı: ADU, 2012-ci il 7-8 iyun, s.14-15
- 4. Figures of Thought in the English Discourse // International journal of English Linguistics. Canadian Center of Science and Education. V. 2, December 2012, No 6, p. 86-91
- 5. İngilis dilli bədii diskursda ritorik fiqurlar (Ritorik suallar və xitablar). Tətbiqi dilçiliyin müasir problemləri / Beynəlxalq konfransın materialları. Bakı: ADU, 27-29 noyabr 2012, s. 234-237
- 6. Some Rhetoric Figures in English Literaty Discourse // Süleyman Demirel Universitesi Fen Edebiyyat Fakültesi. Sosial Bilimler Dergisi Aralik, 2013, Sayı 30, s. 331-338
- 7. Некоторые риторическме фигуры в англоязычном художественном дискурсе // Полтавский национальный В.Г.Короленка. педагогический университет имени Филологические науки, 2013, № 2, с. 123-128
- 8. Ritorik takrarlar söz figuru kimi // Azarbaycanda xarici dillər. Bakı: Mütərcim, 2013, № 3 (23), s. 48-54.

## ФИГУРЫ ЭКСПРЕССИВНОСТИ В АНГЛИЙСКОМ ХУДОЖЕСТВЕННОМ ДИСКУРСЕ

#### Резюме

Настоящая диссертация посвящена исследованию фигур экспрессивности в английском художественном дискурсе.

Диссертация состоит из введения, трех глав, заключения, библиографии, состоящего из наименований и списка художественной литературы, послужившего материалом исследования.

Во введении обосновываются выбор темы, объект и предмет исследования, его актуальность, научная новизна, теоретическая и практическая значимость, формулируются цель и задачи, основное положения, выносимые на защиту. Здесь же определяются методы исследования, а также излагаются сведения о его апробации.

В первой главе, озаглавленной «Исследования дискурса в запалной, русской и азербайджанской лингвистике» рассматриваются основные направления в изучении фигур экспрессивности и уточняются некоторые положения риторических фигур в образовании художественного дискурса.

Во второй главе анализируются фигуры мысли как риторические фигуры в художественном тексте. Автором также предлагается классификация фигур мысли и их влияние на градацию значения экспрессивности.

В третьей главе проводится исследование фигур слова как риторические фигуры в усилении эмоций, чувств и экспрессивности.

В заключении дается обобщение результатов проведенного исследования.

#### Ayten Samir Seyidova

#### RHETORICAL FIGURES IN ENGLISH LITERARY DISCOURSE

### Summary

The present thesis deals with figures of expressivity by means of rhetoric figures in English literary discourse. The thesis comprises Introduction, three chapters, conclusion and the list of references, including sources.

Introduction substantiates the choice and urgency of the theme, determines the aim and its goals, theoretical and practical significance, its object and subject, the methods of inivestigation in the research as well as provides brief information on the structure of the thesis.

The first chapter entitled "Discourse research in Western, Russian and Azerbaijani linguistics" covers the theoretical issues related to the lingustic status of the figures of expressivity and different aproaches to their study in linguistics.

Chapter 2 deals with the figures of thought as the figures of expressivity and their peculiarities in the formation of English literary discourse.

Chapter 3 represents the analysis and classification of the figures of word as the figures of expressivity and their specific features in English literary discource.

In conclusion the author summarizes the basic results of the research.

24